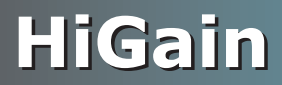

## **USER MANUAL**

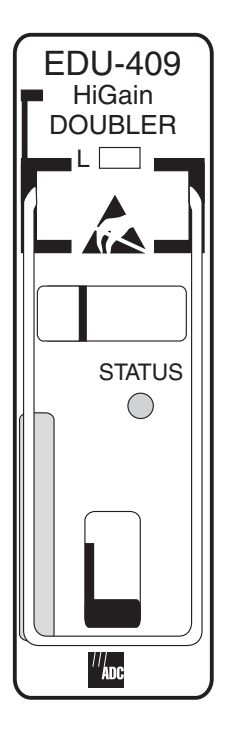

# **EDU-409 List 1 Doubler Unit**

Product Catalog: 150-409-115-05

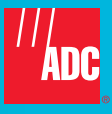

Download from Www.Somanuals.com. All Manuals Search And Download.

### **Revision History of This Manual**

To order copies of this document, use document catalog number 150-409-115-05.

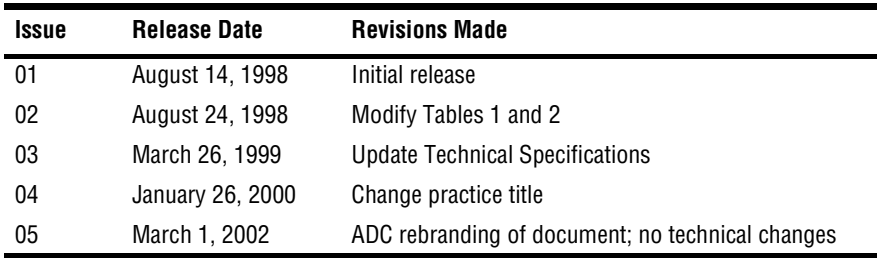

### **Copyright**

*January 26, 2000 © 2000 ADC DSL Systems, Inc. All rights reserved.*

#### **Trademark Information**

*ADC is a registered trademark of ADC Telecommunications, Inc. HiGain is a registered trademark of ADC DSL Systems, Inc. No right, license, or interest to such trademarks is granted hereunder, and you agree that no such right, license, or interest shall be asserted by you with respect to such trademark.*

*Other product names mentioned in this practice are used for identification purposes only and may be trademarks or registered trademarks of their respective companies.*

#### **Disclaimer of Liability**

*Information contained in this document is company private to ADC DSL Systems, Inc., and shall not be modified, used, copied, reproduced or disclosed in whole or in part without the written consent of ADC.*

*Contents herein are current as of the date of publication. ADC reserves the right to change the contents without prior notice. In no event shall ADC be liable for any damages resulting from loss of data, loss of use, or loss of profits, and ADC further disclaims any and all liability for indirect, incidental, special, consequential or other similar damages. This disclaimer of liability applies to all products, publications and services during and after the warranty period.*

## **USING THIS MANUAL**

The following conventions are used in this manual:

- **•** Monospace type indicates screen text.
- Keys you press are indicated by small icons such as **Y** or **ENTER**. Key combinations to be pressed simultaneously are indicated with a plus sign as follows:  $\overline{CTRL}$  +  $\overline{ESC}$ .
- **•** Items you select are in **bold**.

Three types of messages, identified by icons, appear in text.

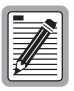

**Notes contain information about special circumstances.**

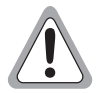

**Cautions indicate the possibility of personal injury or equipment damage.**

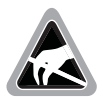

**The Electrostatic Discharge (ESD) symbol indicates that a device or assembly is susceptible to damage from electrostatic discharge.**

For a list of abbreviations used in this document, refer to ["Glossary" on](#page-30-0)  [page 25.](#page-30-0)

## **UNPACK AND INSPECT YOUR SHIPMENT**

Upon receipt of the equipment:

- Unpack each container and inspect the contents for signs of damage. If the equipment has been damaged in transit, immediately report the extent of damage to the transportation company and to ADC DSL Systems, Inc. Order replacement equipment, if necessary.
- **•** Check the packing list to ensure complete and accurate shipment of each listed item. If the shipment is short or irregular, contact ADC DSL Systems, Inc. as described in ["Product Support" on page 23](#page-28-0). If you must store the equipment for a prolonged period, store the equipment in its original container.

## **TABLE OF CONTENTS**

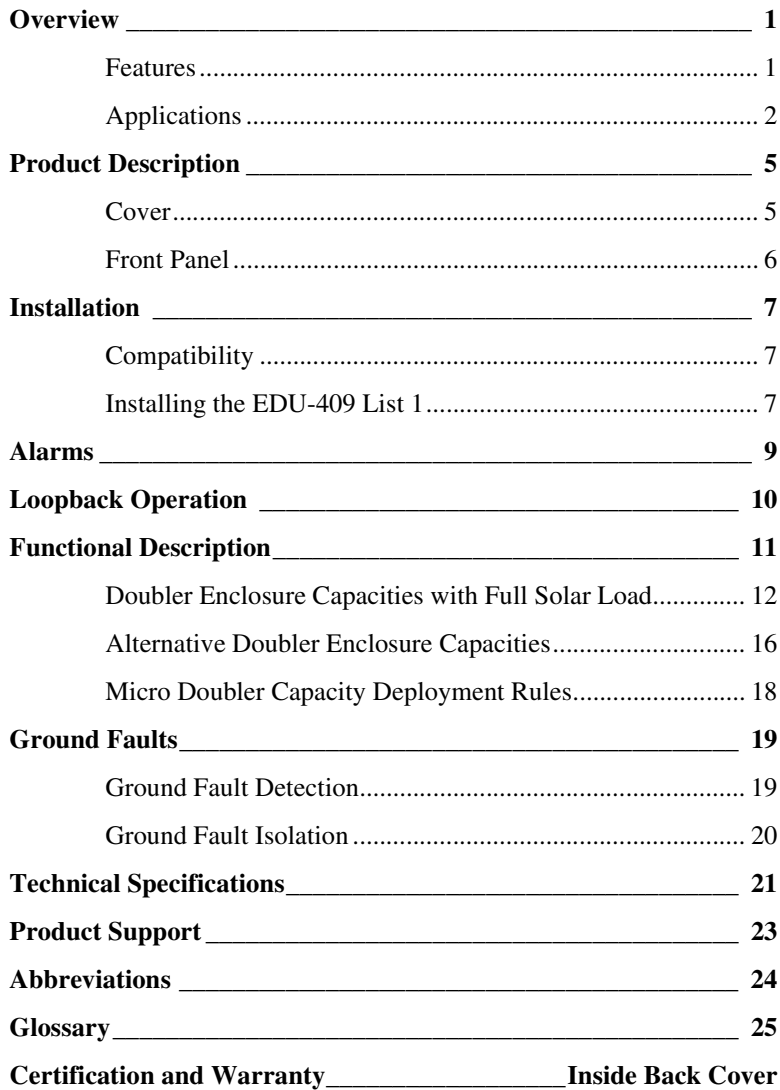

## **LIST OF FIGURES**

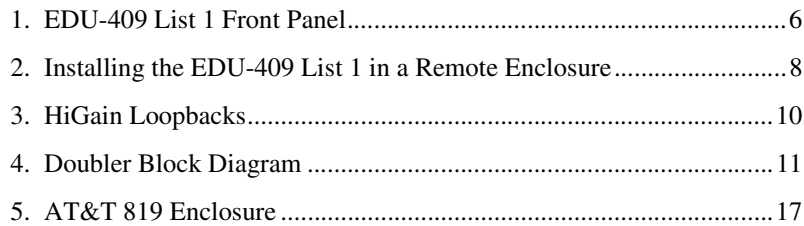

## **LIST OF TABLES**

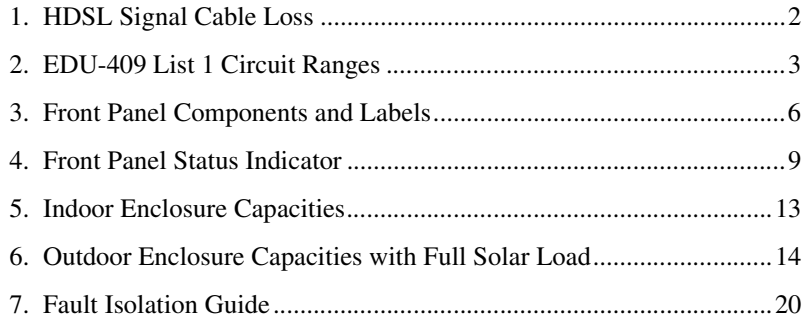

# <span id="page-6-0"></span>**OVERVIEW**

The HiGain® EDU-409 List 1 List 1 is a low-power doubler unit that extends the range of a HiGain repeaterless G.703 transmission system. The doubler units are installed between any doubler-compatible HiGain E1 Line Unit (ELU) and HiGain E1 Doubler (EDU) or HiGain E1 Remote Unit (ERU). They allow 2.048 Mbps transmission over twice the normal High Capacity Digital Service (HCDS) range.

Adding a doubler can double the HCDS range to approximately 7.32 km (24,000 feet) of 0.51-mm wire or 5.49 km (18,000 feet) of 0.4-mm wire loops. Two doublers can triple the HCDS range to 10.97 km (36,000 feet) of 0.51-mm wire or to 8.22 km (27,000 feet) of 0.4-mm wire loops. Three doublers extend the 0.51-mm wire range to 14.6 km (48,000 feet).

### <span id="page-6-1"></span>**FEATURES**

The EDU-409 List 1 includes:

- **•** Occupation of one standard 239 T1 mechanics slot
- **•** Power by any doubler-compatible HiGain line unit
- **•** Front-panel status display LED
- **•** Lightning and power-cross protection on both sides of the High bit-rate Digital Subscriber Line (HDSL) interface
- **Extremely low power dissipation**
- **•** Extremely low latency
- **•** Compatibility with a 4-span line-powered circuit
- **•** Minimal wander and jitter

## <span id="page-7-0"></span>**APPLICATIONS**

HiGain doublers operate with any number of T1, Plain Old Telephone Service (POTS), Digital Data Service (DDS), or other HiGain systems sharing the same cable binder group.

The EDU-409 List 1 has a range of up to 35 dB loss at 260 kHz on each of the four HDSL loops. A list of HDSL signal cable losses for various cable gauges at 260 kHz and 135  $\Omega$  is provided in [Table 1](#page-7-1). The table is applicable to HDSL cable pairs running between the ELU and the EDU-409 List 1 and between the EDU-409 List 1 and another EDU or ERU.

<span id="page-7-1"></span>

| <b>Cable Gauge</b>                                                      | Loss @ 260 kHz<br>$(dB/km)^{(a)}$ | $\Omega$ per km |  |  |
|-------------------------------------------------------------------------|-----------------------------------|-----------------|--|--|
| $0.4$ mm/26 AWG                                                         | 13.94                             | 272             |  |  |
| 0.51 mm/24 AWG                                                          | 10.47                             | 171             |  |  |
| 0.61 mm/22 AWG                                                          | 8.14                              | 105             |  |  |
| 0.91 mm/19 AWG                                                          | 5.74                              | 52              |  |  |
| (a) Add 3 dB for each bridged tap and 1 dB for each cable gauge change. |                                   |                 |  |  |

*Table 1. HDSL Signal Cable Loss*

The EDU-409 List 1 can be used in two-span to four-span circuits, depending on the models of the ELU and ERU being used with the doubler units and the power option chosen for the ERU. The number of doublers is equal to one less than the number of Spans (as shown in [Figure 3 on page 10](#page-15-1)).

[Table 2](#page-8-0) lists the maximum number of EDU-409 List 1 doubler units that can be deployed as a function of the ELU and ERU that are used with it.

<span id="page-8-0"></span>

| <b>ELU Model</b>                                                             | <b>Maximum Number of EDU-409 List 1 Doublers Per</b><br>Circuit |                                     |  |  |
|------------------------------------------------------------------------------|-----------------------------------------------------------------|-------------------------------------|--|--|
|                                                                              | <b>Line Powered Remote</b>                                      | Local Powered Remote <sup>(a)</sup> |  |  |
| ELU-319 List 5D<br>ELU-319 List 6D                                           |                                                                 | 2                                   |  |  |
| ELU-319 List 5E<br>ELU-319 List 6E                                           | $\mathfrak{Z}(\mathfrak{b})$                                    |                                     |  |  |
| (a) Desires FDU 440 Let 1D and List 0D, FDU 440 Let 1E and 0E de not current |                                                                 |                                     |  |  |

*Table 2. EDU-409 List 1 Circuit Ranges*

(a) Requires ERU-412 List 1D and List 2D. ERU-412 List 1E and 2E do not support local power.

(b) Requires ERU-412 List 1E and 2E

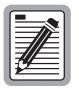

**Each span can take up to 30 seconds to acquire HDSL synchronization. The total time to acquire end-to-end synchronization increases with the number of spans.**

The physical location of the doublers is driven by the following three deployment rules:

<span id="page-9-0"></span>**1** Place the enclosures at the electrical limits, 35 dB, of each span. This places the first doubler at the 35 dB location, the second at 70 dB, and so on, allowing the maximum circuit range to be realized.

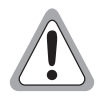

**Caution must be observed when pushing doubler spans to their 35 dB maximum range. Refer to ADC's Technical Advisory #TA-015 on HiGain operating ranges and general deployment guidelines.**

- **2** If Rule 1 is not applicable, then try to make all spans the same electrical length (same 260 kHz loss). This minimizes the maximum span loss and assures maximum operating margin, resulting in optimal transmission performance on the HDSL cable pairs. If specific application constraints preclude using Rule 2, or if two different circuit layout choices have the same maximum span loss, then use Rule 3.
- **3** If Rules 1 and 2 are not applicable, make the spans closer to the ELU as short as possible while making the spans farther from the ELU as long as possible. This choice minimizes the I2 R loss in the cable pairs, and reduces the thermal stress on the ELU. Following this rule minimizes the power consumption and dissipation of the ELU that provides the doubler power.

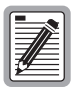

**Only those ERUs that have a local powering option can be used in local ERU-powered applications.**

# <span id="page-10-0"></span>**PRODUCT DESCRIPTION**

The EDU-409 List 1 List 1 includes:

- **•** An open-framed cover
- **•** A front panel featuring:
	- **–** Status display
	- **–** Configuration number

## <span id="page-10-1"></span>**COVER**

The open-framed cover reduces thermal stress and improves reliability allowing air to freely circulate over all components. The open cover also permits the doubler to be easily distinguished from the 239 T1 repeater.

### <span id="page-11-0"></span>**FRONT PANEL**

[Figure 1](#page-11-1) shows the front panel of the EDU-409 List 1, and [Table 3](#page-11-2) describes the doubler unit components.

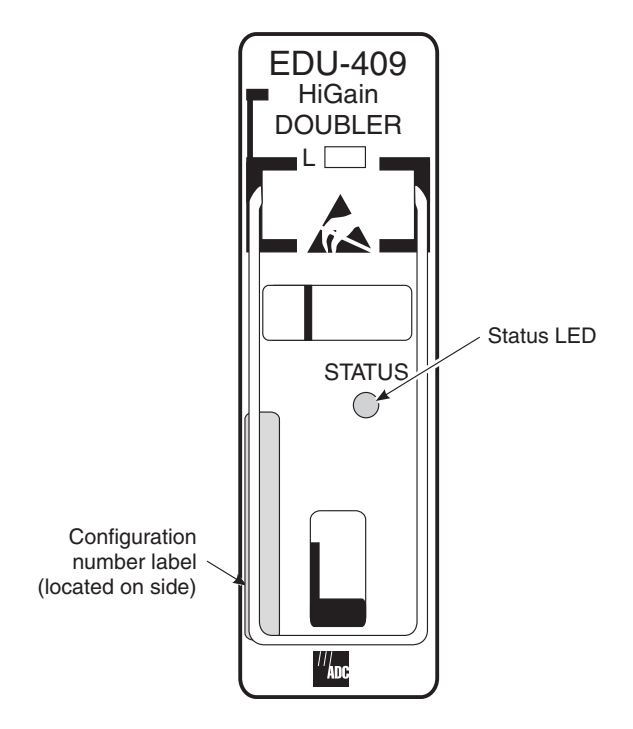

*Figure 1. EDU-409 List 1 Front Panel*

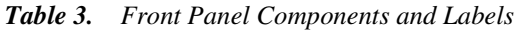

<span id="page-11-2"></span><span id="page-11-1"></span>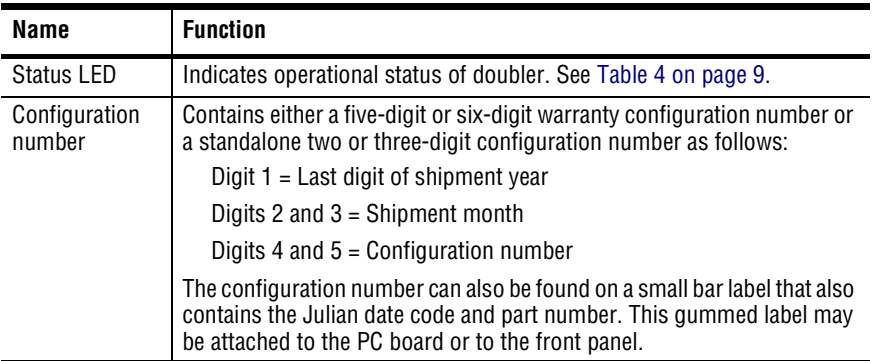

# <span id="page-12-0"></span>**INSTALLATION**

This section describes the compatibility and installation for the EDU-409 List 1.

## <span id="page-12-1"></span>**COMPATIBILITY**

The EDU-409 List 1 is compatible with the following ADC outdoor enclosures:

- **•** HRE-500, single-slot unit
- **•** HRE-458, 10-slot unit
- **•** HRE-819, 12-slot unit

## <span id="page-12-2"></span>**INSTALLING THE EDU-409 LIST 1**

To install the EDU-409 List 1 in an enclosure, perform the following steps and refer to the enclosure installation manual for information about cabling, proper connections, grounding, and line and local power.

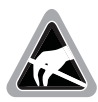

**This product incorporates static sensitive components. Proper electrostatic discharge procedures must be followed.**

To install the doubler unit, slide the doubler unit into the card guides for the desired slot (see [Figure 2 on page 8](#page-13-0)). Then push the unit into the enclosure until it is seated in the card-edge connector. The unit should snap into place, indicating that it is properly seated.

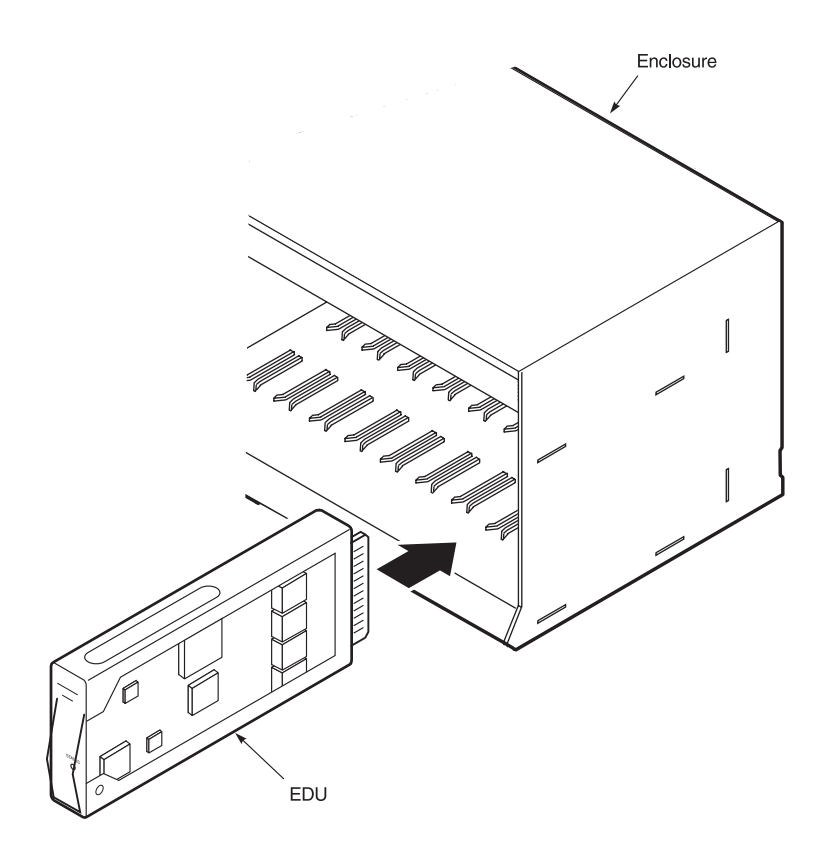

<span id="page-13-0"></span>*Figure 2. Installing the EDU-409 List 1 in a Remote Enclosure*

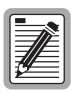

**Some enclosures may require you to adjust the retaining bar located on the front of the enclosure to secure the unit. Refer to the appropriate ADC user manual for the enclosure.**

Once the EDU-409 List 1 is installed in the enclosure, the front panel Status LED flashes green if power is applied from an upstream line unit. When the loops on both sides of the EDU synchronize, the LED constantly glows solid green. Refer to the section titled ["Alarms" on page 9](#page-14-0) for more details on LED operation.

# <span id="page-14-0"></span>**ALARMS**

The front panel of the EDU-409 List 1 contains a tri-color LED. The LED color and activity provides information on system functionality (see [Table 4](#page-14-1)).

<span id="page-14-1"></span>

| LED                                                 | <b>Description</b>                                                                                                    |
|-----------------------------------------------------|----------------------------------------------------------------------------------------------------|
| <b>Flashing Green once</b><br>per second            | Indicates synchronization is being attempted between the<br>EDU-409 List 1 and the upstream (network) module.                                                           |
| <b>Flashing Green more</b><br>than once per second  | Indicates synchronization is being attempted between the<br>EDU-409 List 1 and the downstream (customer) module.                                                        |
| <b>Steady Green</b>                                 | Indicates HDSL frame synchronization has been achieved<br>between the EDU-409 List 1 and both the upstream and<br>downstream modules.                                   |
| Flashing Red once per<br>second                     | Indicates an HDSL Cyclic Redundancy Check (CRC) error has<br>occurred between the EDU-409 List 1 and the upstream module.<br>See "Technical Specifications" on page 21. |
| <b>Flashing Red more</b><br>than once per second    | Indicates an HDSL CRC error has occurred between the<br>EDU-409 List 1 and the downstream module. See "Technical<br>Specifications" on page 21.                         |
| <b>Flashing Yellow once</b><br>per second           | Indicates an NDU (Network Doubler Unit) loopback is in effect in<br>the EDU-409 List 1 towards the network. This tests the integrity of<br>the upstream span.           |
| <b>Flashing Yellow more</b><br>than once per second | Indicates a CDU (EDU-409 List 1 to customer) loopback is in<br>effect in the EDU-409 List 1 towards the customer. This tests the<br>integrity of the downstream span.   |

*Table 4. Front Panel Status Indicator*

# <span id="page-15-0"></span>**LOOPBACK OPERATION**

When equipped with the EDU-409 List 1, a HiGain system can execute a number of loopback commands. The loopbacks can be initiated from the ELU craft port or from the ELU front-panel buttons.

For more information about doubler loopback commands, refer to the appropriate ELU practices (see["Product Support" on page 23](#page-28-1)).

All NDU loopbacks are towards the network. All CDU loopbacks are towards the customer. [Figure 3](#page-15-1) is a diagram of a HiGain loopback system.

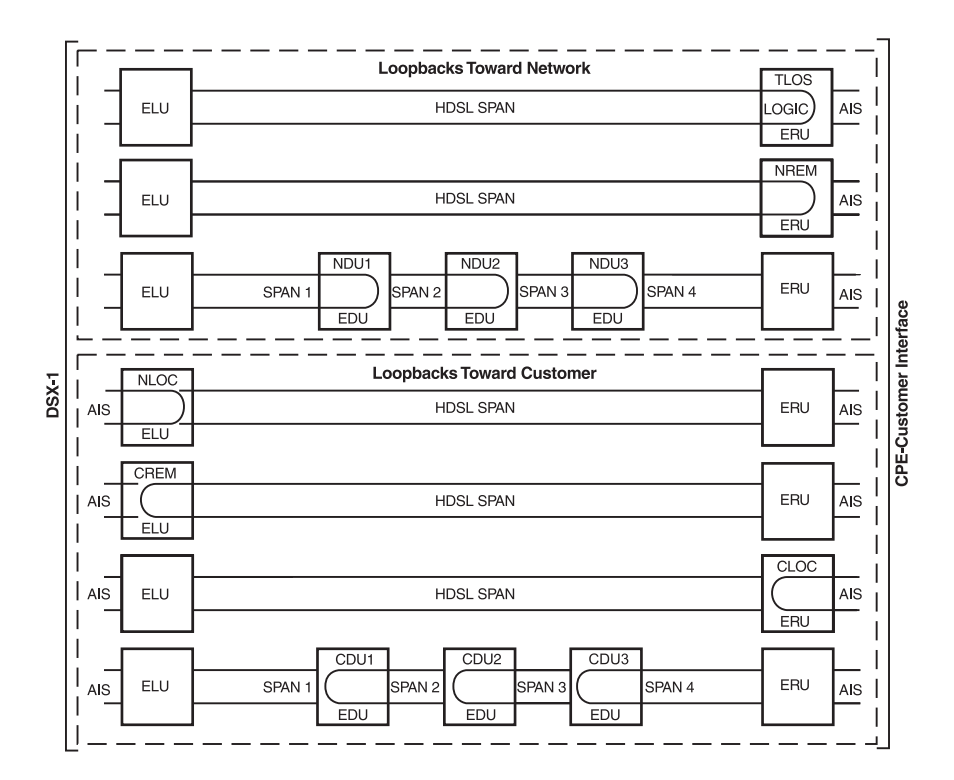

<span id="page-15-1"></span>*Figure 3. HiGain Loopbacks*

## <span id="page-16-0"></span>**FUNCTIONAL DESCRIPTION**

HiGain uses the ADC Two-Binary, One-Quaternary (2B1Q) HDSL transceiver system to establish two full-duplex 1040 kbps data channels between the ELU and the ERU units. Each EDU-409 List 1 increases the maximum range by approximately 3.66 km (12,000 feet) of 0.51-mm wire or 2.74 km (9,000 feet) of 0.4-mm wire per doubler.

A block diagram of the EDU-409 List 1 with pinouts is shown in [Figure 4](#page-16-1). The doubler unit power supply uses the HDSL simplified line voltage to produce +5 Vdc and +3 Vdc required by the EDU-409 List 1 electronics. The power feed is passed on to the HDSL output pair, to power a second doubler or a remote unit.

The maximum power dissipation of the doubler unit is 3 W.

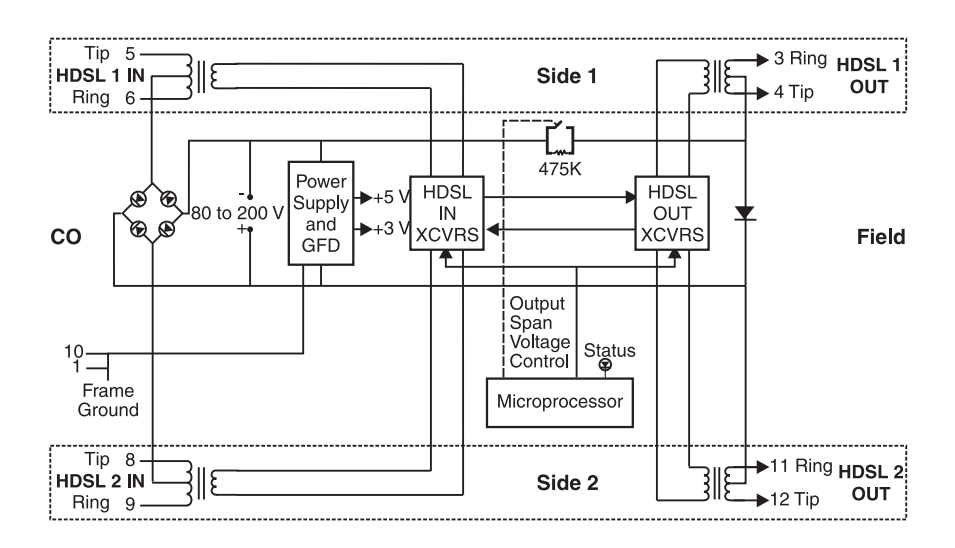

<span id="page-16-1"></span>*Figure 4. Doubler Block Diagram*

## <span id="page-17-0"></span>**DOUBLER ENCLOSURE CAPACITIES WITH FULL SOLAR LOAD**

The EDU-409 List 1 can be housed in a variety of outdoor enclosures manufactured by ADC and other vendors. The number of doublers used in any of the enclosures depends on the maximum outside ambient temperature. The doubler capacities for several of these standard enclosures is listed in [Table 5 on page 13](#page-18-0) and [Table 6 on page 14](#page-19-0). The capacities listed in [Table 6](#page-19-0) (for both indoor and outdoor enclosures) are based on a maximum outside temperature of  $+46.1 \degree C (+115 \degree F)$ . Consult ADC for the latest deployment rules when using the enclosures at ambient temperatures above +46.1 °C.

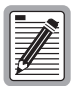

**These requirements comply with Bellcore standards, which require HDSL equipment place in outdoor cabinets to operate in a temperature, outside the housing, of -40 °F (-40 °C) with no solar load and +115 °F (+46.1 °C) with a maximum solar load and maximum power dissipation.** 

**Full solar load is equal to maximum sunlight exposure as defined in Bellcore's Technical Advisory TR-TSY-000057.**

The capacities listed for the indoor enclosures in [Table 5](#page-18-0) assume no solar load. The capacities listed for the outdoor enclosures in [Table 6](#page-19-0) assume a full solar load as described above. The "Recommended Slot Assignment for Maximum Capacity" column assigns slots according to the following thermal stress reduction rules:

**1** Always leave at least one empty slot between adjacent doublers. The adjacency rule only applies to the left- and right-hand sides of the doubler. The top of one unit can be adjacent to the bottom of another, though the latter configuration should be avoided if possible.

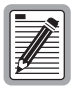

**Rule 1 does not apply to the HRE-458 and HRE-819 enclosures since these products have the required slot separations already built into their design.**

**2** Allow as much room as possible between doublers on all four sides.

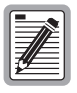

**Slot assignments that do not follow the recommended configurations in [Table 5](#page-18-0) and [Table 6](#page-19-0) are permissible as long as the above two rules are applied. Otherwise, damage may occur to doubler units.**

<span id="page-18-0"></span>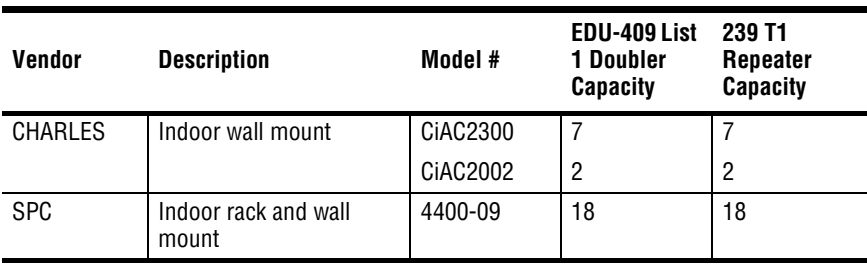

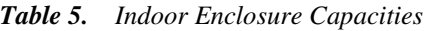

<span id="page-19-0"></span>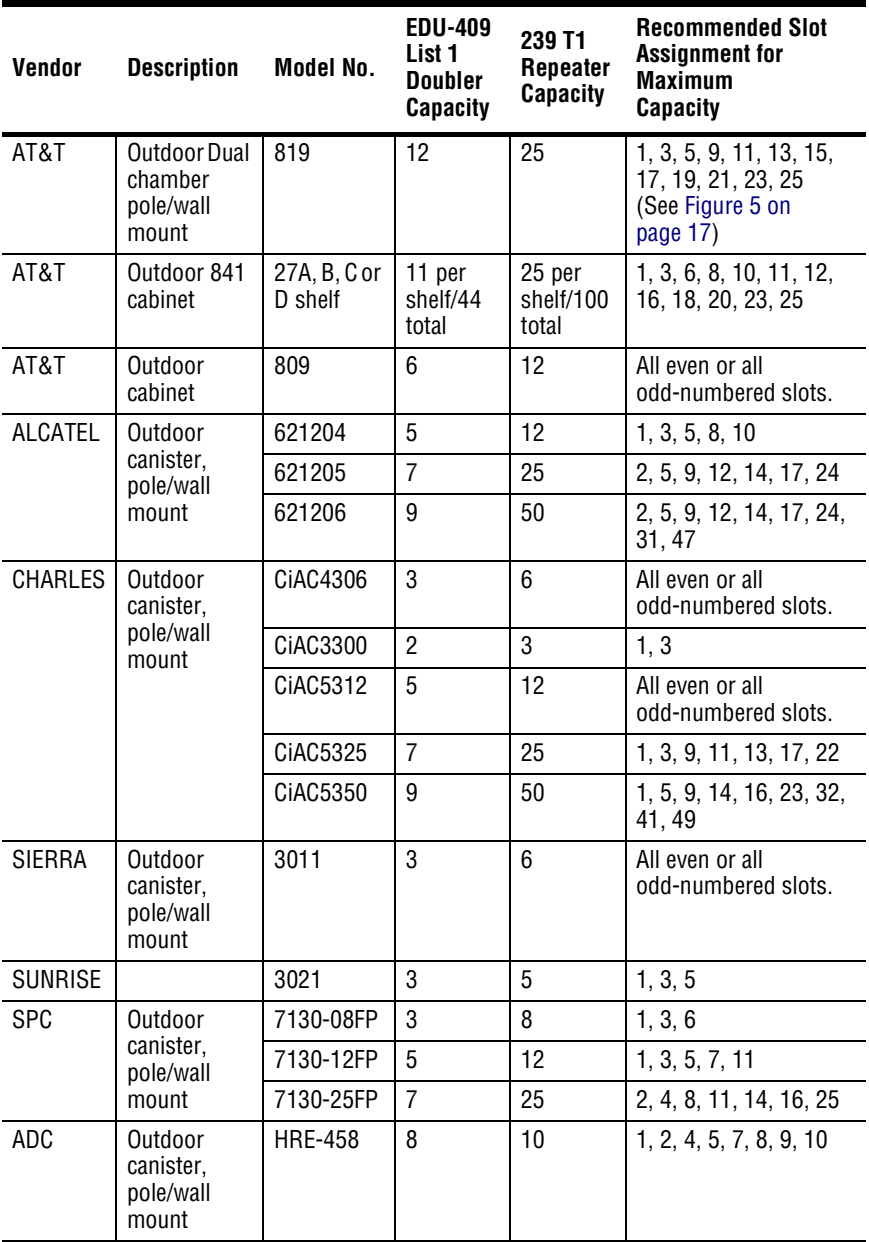

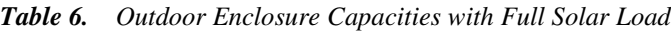

| <b>Vendor</b> | <b>Description</b>                                | Model No.      | <b>EDU-409</b><br>List <sub>1</sub><br><b>Doubler</b><br><b>Capacity</b> | 239 T1<br><b>Repeater</b><br><b>Capacity</b> | <b>Recommended Slot</b><br><b>Assignment for</b><br><b>Maximum</b><br><b>Capacity</b> |
|---------------|---------------------------------------------------|----------------|--------------------------------------------------------------------------|----------------------------------------------|---------------------------------------------------------------------------------------|
| ADC           | Outdoor<br>dual<br>chamber,<br>pole/wall<br>mount | <b>HRE-819</b> | 12                                                                       | 12                                           | All slots                                                                             |

*Table 6. Outdoor Enclosure Capacities with Full Solar Load (Cont.)*

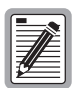

**Some of the [Table 6](#page-19-0) capacities are conservative estimates. Ongoing tests at ADC may result in increasing some of these estimates.**

**Thermal constraints must be observed to ensure reliable service for worst-case conditions.**

## <span id="page-21-0"></span>**ALTERNATIVE DOUBLER ENCLOSURE CAPACITIES**

The number of doublers can be increased by two for applications where the enclosures are underground or not exposed to direct sunlight. However, any increase in capacity is still subject to rule 1 on [page 4](#page-9-0).

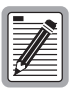

**The doubler capacity numbers listed for each outdoor enclosure must be reduced by one for every additional +5 °F (+2.8 °C) rise, or any fraction thereof, in outside ambient temperatures above +115 °F (+46.1 °C).**

**The capacities can be increased by one for every additional +5 °F (+2.8 °C) reduction in outside ambient temperatures above +115 °F (+46.1 °C).**

Reduce the doubler capacity by one for every two doublers that do not have an empty slot between them. If the application allows seven doublers, but two are directly adjacent to each other, then the total capacity must be reduced to six.

Standard T1 repeaters can be installed in the same enclosure with doubler units. If this method is used, the maximum number of doublers that can occupy the same case with the standard repeaters must be reduced by one for every four T1 repeaters (or fractions thereof) installed. T1 repeaters located with doublers in outdoor enclosures should be placed in slots that are not adjacent to the doublers.

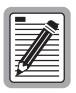

**Rule 1 in the section titled ["Doubler Enclosure Capacities with](#page-17-0)  [Full Solar Load" on page 12](#page-17-0) does not apply if the adjacent slot is occupied by a T1 repeater.**

.

The AT&T 819 enclosure has two, individual isolated chambers as shown in [Figure 5.](#page-22-0) Slots 1 through 14 are in one chamber. The other chamber contains slots 15 through 25 along with the Pressure (PRES), Filter (FIL), Capacitor (CAP), and COIL slots.

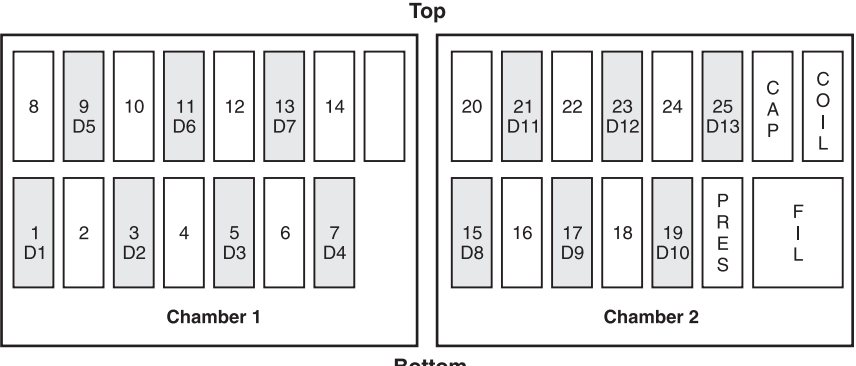

**Bottom** 

*Figure 5. AT&T 819 Enclosure*

<span id="page-22-0"></span>The AT&T 819 can house up to 13 EDU-409 List 1 doublers in the slots designated as D1 through D13 as shown in [Figure 5.](#page-22-0)

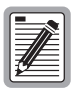

**Because the length of the EDU-409 List 1 extends beyond the range that older AT&T 819 repeater apparatus covers can accommodate, the cover must be replaced by a deeper cover.**

## <span id="page-23-0"></span>**MICRO DOUBLER CAPACITY DEPLOYMENT RULES**

The deployment rules for micro doubler capacity are summarized below:

- **1** Use [Table 5 on page 13](#page-18-0) for indoor enclosures.
- **2** Use [Table 6 on page 14](#page-19-0) for outdoor enclosures with Full Solar Load for ambient temperatures up to 46.1 °C maximum.
- **3** The capacities shown in [Table 6](#page-19-0) can be increased by two for non-solar load (shaded or manhole applications).
- **4** Decrease capacities in [Table 6](#page-19-0) by one for every 2.7 °C increase, or fraction thereof, in ambient temperatures above 46.1 °C.
- **5** Increase the capacities by one for every full +2.7 °C reduction in ambient temperature below 46.1 °C.
- **6** Decrease any outdoor capacity by one for every four E1 repeaters, or fraction thereof, that are installed with the doublers.
- **7** For all outdoor applications, decrease the capacity by one for every two adjacent doublers that are not separated by at least one empty slot.

# <span id="page-24-0"></span>**GROUND FAULTS**

## <span id="page-24-1"></span>**GROUND FAULT DETECTION**

The EDU-409 List 1 has ground fault detection (GFD) circuits. When used with HiGain line units, ground faults occurring at any point along any span are immediately detected. Ground fault conditions shut the HiGain circuit down. The line unit periodically tries to apply power to the first span to determine whether the fault condition is still present. As long as the condition exists, the power cycling and ground fault protection continues. To discontinue the ground fault protection, locate and repair the fault in the cable.

Circuits containing both the EDU-409 List 1 and older doublers without a GFD circuit also support this new ground fault detecting feature, provided the doubler nearest the ELU is an EDU-409 List 1.

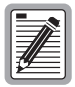

**The operation of the ground fault circuit requires that the doubler enclosure ground plane is properly connected to earth ground.**

## <span id="page-25-0"></span>**GROUND FAULT ISOLATION**

Solutions for common problems that may occur with the EDU-409 List 1 are listed in [Table 7](#page-25-1).

<span id="page-25-1"></span>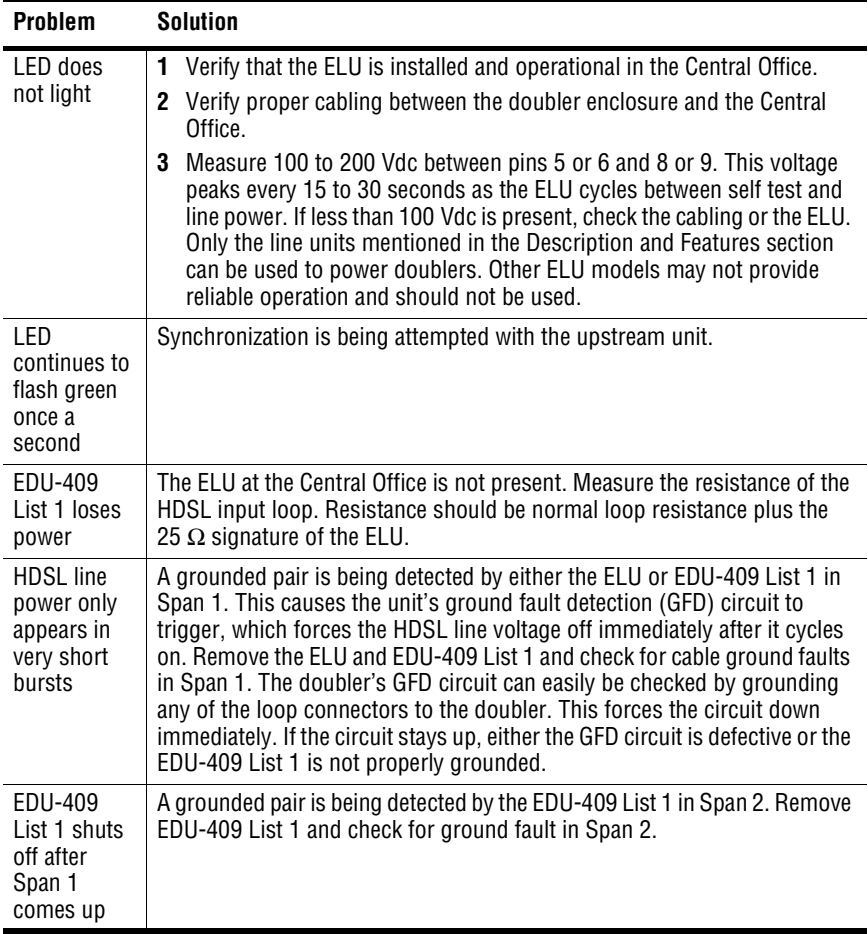

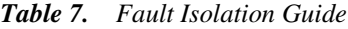

# <span id="page-26-0"></span>**TECHNICAL SPECIFICATIONS**

### **HDSL**

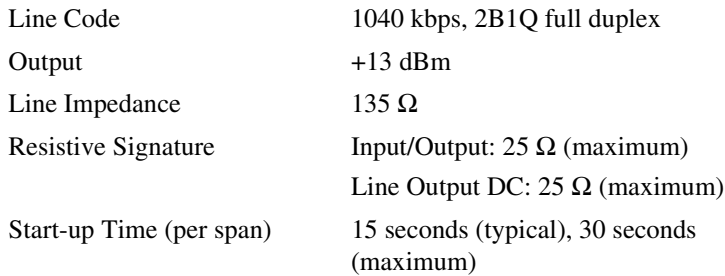

### **Line Clock Rate**

Internal Stratum 4 clock

### **Power Consumption**

3.0 W (nominal), 3.2 W (maximum)

### **Maximum Provisioning Loss**

35 dB @ 260 kHz, 135 Ω

### **Wander and Jitter**

Nominal - The absence of an HDSL framer from the EDU-409 List 1 reduces the Doubler Unit's effect on a circuit's overall wander and jitter to second order insignificance when compared to the wander and jitter of other circuit modules.

### **Latency**

80 microseconds (maximum either direction)

### **Mounting**

Single 239 T1 Mechanics slot

### **Electrical Protection**

Secondary surge and power cross protection on all HDSL ports

### **Environmental**

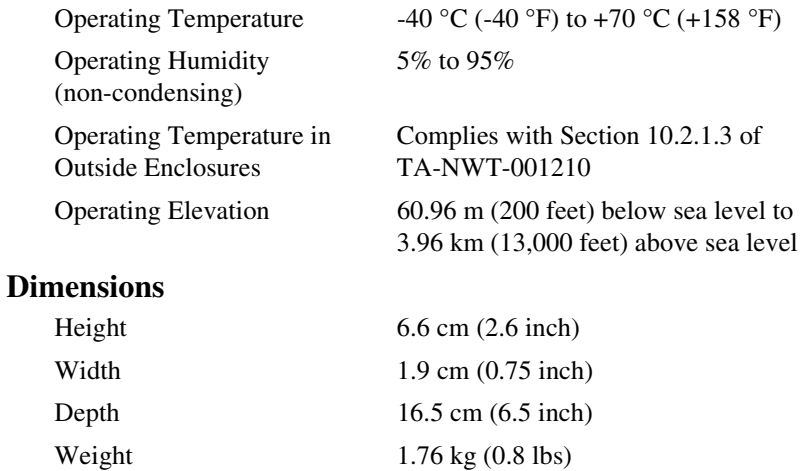

### **Standards Compliance**

EN-60950 Low Voltage

# <span id="page-28-1"></span><span id="page-28-0"></span>**PRODUCT SUPPORT**

ADC Customer Service Group provides expert pre-sales and post-sales support and training for all its products.

Technical support is available 24 hours a day, 7 days a week by contacting the ADC Technical Assistance Center (TAC).

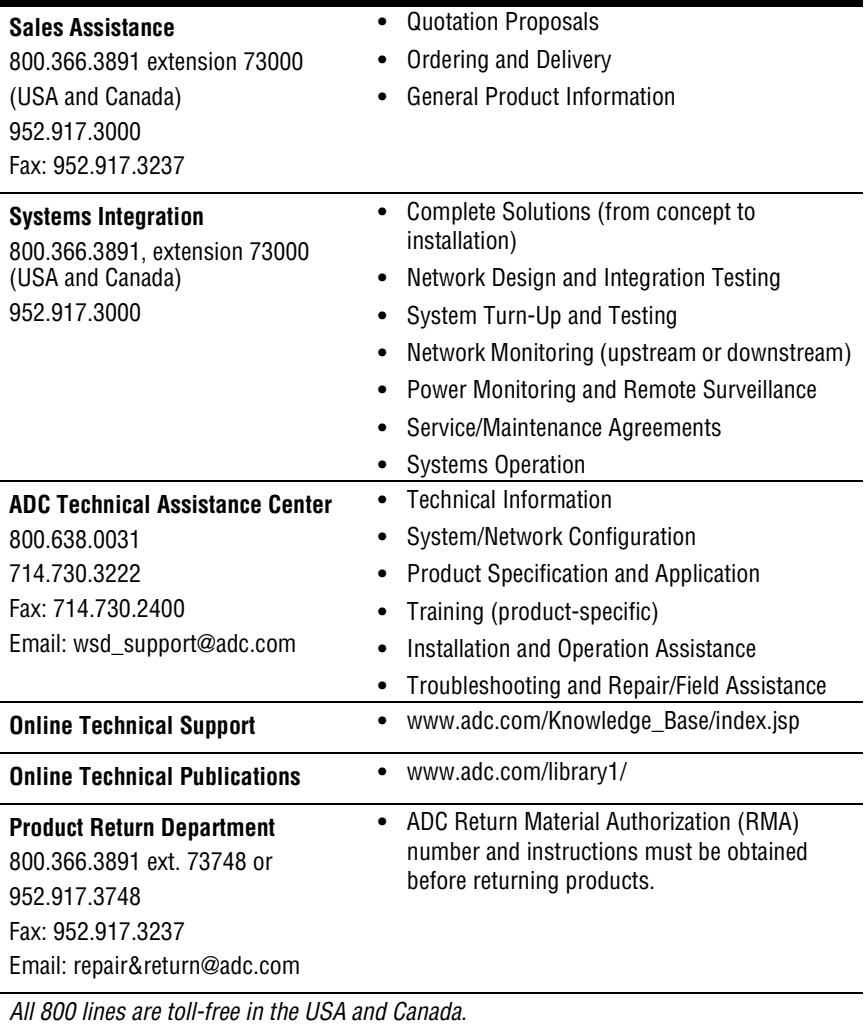

# <span id="page-29-0"></span>**ABBREVIATIONS**

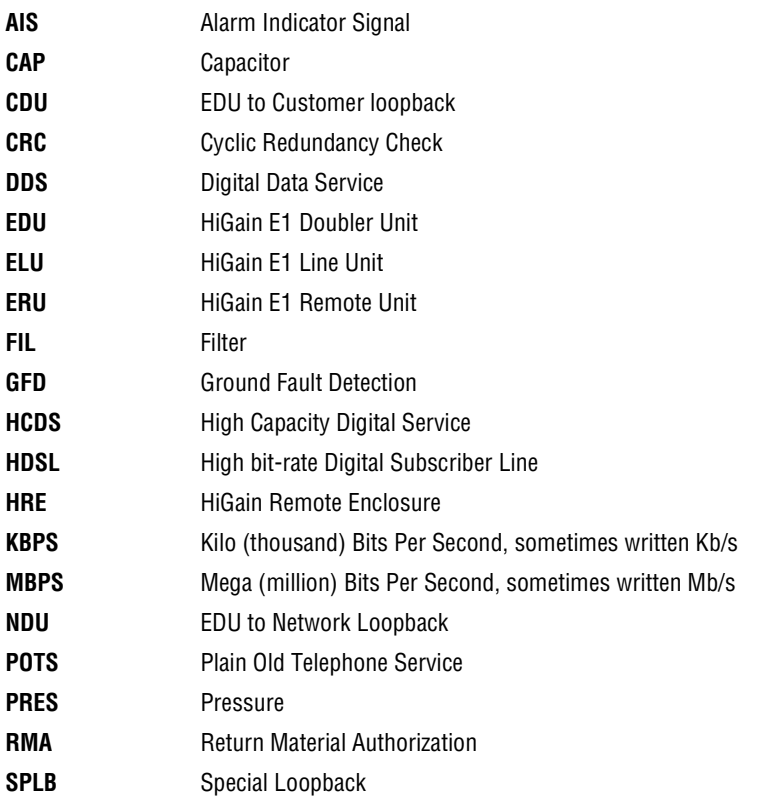

# <span id="page-30-1"></span><span id="page-30-0"></span>**GLOSSARY**

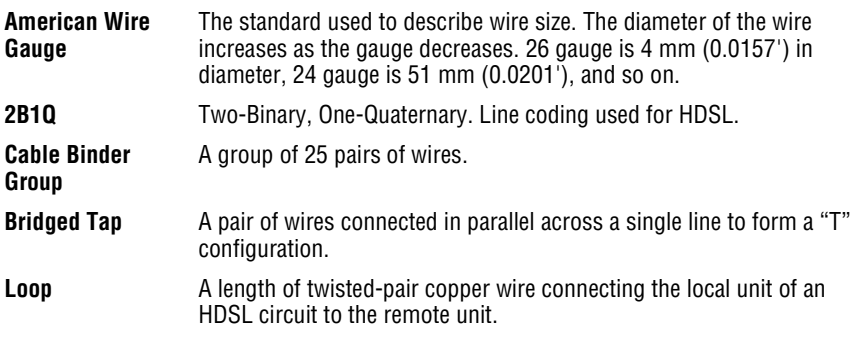

# <span id="page-32-0"></span>**CERTIFICATION AND WARRANTY**

### **CISPR-A COMPLIANCE**

This unit complies with the limits for CISPR-A for radiated emissions. These limits are designed to provide reasonable protection against harmful interference when the equipment is operated in a commercial environment. This equipment generates, uses, and can radiate radio frequency energy and, if not installed and used in accordance with the instruction manual, can cause harmful interference to radio communications. Operation of this equipment in a residential area is likely to cause harmful interference, in which case the user will be required to correct the interference at his own expense. Refer to the installation section of the appropriate instruction manual for the unit you are installing to get information on cabling, correct connections and grounding

### **LIMITED WARRANTY**

ADC DSL Systems, Incorporated ("ADC") warrants that, for a period of sixty (60) months from the date of shipment, the hardware portion of its products will be free of material defects and faulty workmanship under normal use. ADC's obligation, under this warranty, is limited to replacing or repairing, at ADC's option, any such hardware product which is returned during the 60-month warranty period per ADC's instructions and which product is confirmed by ADC not to comply with the foregoing warranty.

ADC warrants that, for a period of 90 days from the date of purchase, the software furnished with its products will operate substantially in accordance with the ADC published specifications and documentation for such software. ADC's entire liability for software that does not comply with the foregoing warranty and is reported to ADC during the 90-day warranty period is, at ADC's option, either (a) return of the price paid or (b) repair or replace of the software. ADC also warrants that, for a period of thirty (30) days from the date of purchase, the media on which software is stored will be free from material defects under normal use. ADC will replace defective media at no charge if it is returned to ADC during the 30-day warranty period along with proof of the date of shipment.

The transportation charges for shipment of returned products to ADC will be prepaid by the Buyer. ADC will pay transportation charges for shipment of replacement products to Buyer, unless no trouble is found (NTF), in which case the Buyer will pay transportation charges.

ADC may use reconditioned parts for such repair or replacement. This warranty *does not* apply to any product which has been repaired, worked upon, or altered by persons not authorized by ADC or in ADC's sole judgment has subjected to misuse, accident, fire or other casualty, or operation beyond its design range.

Repaired products have a 90-day warranty, or until the end of the original warranty period—whichever period is greater.

ADC DISCLAIMS ALL OTHER WARRANTIES, EITHER EXPRESS OR IMPLIED, INCLUDING BUT NOT LIMITED TO IMPLIED WARRANTIES OF MERCHANTABILITY AND FITNESS FOR A PARTICULAR PURPOSE, WITH RESPECT TO ITS PRODUCTS AND ANY ACCOMPANYING WRITTEN MATERIALS. FURTHER, ADC DOES NOT WARRANT THAT SOFTWARE WILL BE FREE FROM BUGS OR THAT ITS USE WILL BE UNINTERRUPTED OR REGARDING THE USE, OR THE RESULTS OF THE USE, OF THE SOFTWARE IN TERMS OF CORRECTNESS, ACCURACY, RELIABILITY OR OTHERWISE.

#### **ADC DSL Systems, Inc.**

14402 Franklin Avenue Tustin, CA 92780-7013 Tel: 714.832.9922 Fax: 714.832.9924

#### **Technical Assistance**

Tel: 800.638.0031 Tel: 952.917.3222 Fax: 714.730.2400

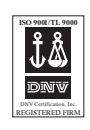

**ISO 9001/TL 9000** DOCUMENT: 150-409-115-05, ISSUE 5

´,4a¶0(¨

1220650

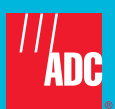

Download from Www.Somanuals.com. All Manuals Search And Download.

Free Manuals Download Website [http://myh66.com](http://myh66.com/) [http://usermanuals.us](http://usermanuals.us/) [http://www.somanuals.com](http://www.somanuals.com/) [http://www.4manuals.cc](http://www.4manuals.cc/) [http://www.manual-lib.com](http://www.manual-lib.com/) [http://www.404manual.com](http://www.404manual.com/) [http://www.luxmanual.com](http://www.luxmanual.com/) [http://aubethermostatmanual.com](http://aubethermostatmanual.com/) Golf course search by state [http://golfingnear.com](http://www.golfingnear.com/)

Email search by domain

[http://emailbydomain.com](http://emailbydomain.com/) Auto manuals search

[http://auto.somanuals.com](http://auto.somanuals.com/) TV manuals search

[http://tv.somanuals.com](http://tv.somanuals.com/)